## Adobe Photoshop EXpress Download free Serial Key [Win/Mac] [32|64bit] {{ updAte }} 2023

Installing Adobe Photoshop is relatively easy and can be done in a few simple steps. First, go to Adobe's website and select the version of Photoshop that you want to install. Once you have the download, open the file and follow the on-screen instructions. Once the installation is complete, you need to crack Adobe Photoshop. To do this, you need to download a crack for the version of Photoshop you want to use. Once you have the crack, open the file and follow the instructions to apply the crack. After the crack is applied, you can start using Adobe Photoshop. Be sure to back up your files since cracking software can be risky. With these simple steps, you can install and crack Adobe Photoshop.

[Download](http://findinform.com/gansu/ZG93bmxvYWR8SzF0Tm5Od2JueDhNVFkzTVRjNU56Y3lOM3g4TWpVNU1IeDhLRTBwSUZkdmNtUndjbVZ6Y3lCYldFMU1VbEJESUZZeUlGQkVSbDA/mischievous/montreal/QWRvYmUgUGhvdG9zaG9wIGVYcHJlc3MQWR/orville.radio?tailors=luigi)

PC hardware is nice, but it's not much use without innovative software. I've been reviewing software for PCMag since 2008, and I still get a kick out of seeing what's new in video and photo editing software, and how operating systems change over time. I was privileged to byline the cover story of the last print issue of *PC Magazine*, the Windows 7 review, and I've witnessed every Microsoft win and misstep up to the latest Windows 11. If you already spend some time working with Photoshop on a desktop environment, the update is likely to seem very familiar. Now, however, Adobe's cloud-based AI technology from the Creative Cloud exists on the desktop as well, and it can be accessed in an iPad-appropriate way. Currently, the Adobe Stock feature is still limited to a small selection of stock images, but the company promises to build out that library in the future. At the moment, you can choose up to three images for in-app access at any one time, but you can document as many as you like. You can adjust the layout, adding or moving images or adjusting their position, but you can't zoom in or out. What would be great here is if the stock library added more "easiness," designing in-app as you would in Photoshop. Other small flaws include a button in the bottom right corner for bringing up the selection tool, as well as a button in the bottom right corner for settings. These are not terribly bad, but they are small. Although it's not immediately clear what "sharing a picture" really means, the All In One functionality (which Adobe calls "One Click") is a clever way to get around the work's obvious limitations. And it is valuable.

## **Adobe Photoshop EXpress Download Product Key Torrent (Activation Code) {{ lifetimE patch }} 2022**

Photoshop is one of the most popular editing and graphic design tools on the market. This post will talk about it more detail and introduce new concepts. You can even learn all about the different types of editing you can do in Photoshop and the tools needed to make the edits. **What is Blending Mode?**

Blending modes is an exciting new way of working with images. Take a look at all the blending modes at one time. They have a key concept of unique modes that are used just on the image and not on other images. One of the most important blending modes is Color-Burn, in which one image is placed over another to blend with it. **Blending Modes**

The theory of blending modes is that everything in the image is predictable. With a different blending mode, you can achieve compositing effects for the entire image or just a certain area.

*You can easily animate the whole image or only a part.* If you are working in photo editing and only need the basic features, then the Standard version of Photoshop is more than enough. You can find this version of Photoshop at the Adobe website . If you are going to use the Advanced license, then you may want to consider investing in the subscription services. Adobe Photoshop CC is the most recent version of Photoshop. Creative Cloud is an example of a subscription service. Adobe Photoshop CC offers a lot of robust features to make your photo and image editing work easier. This has some really nice export options for improved organization and quality. 933d7f57e6

## **Adobe Photoshop EXpressLicence Key X64 2022**

It was recently announced that Filters — a brand famous for its effects and filters — will be integrated with Photoshop. First announced back in the spring, this is expected to be added in the near future. Everyone's favourite layers palettes, Layer Masks, has been revamped for 2020. Both the Layers and Layer Masks panels in Photoshop now contain radial menus, which allow for easier access to frequently used options. When you resize a selected layer, Layer Masks show a preview of the effect on the masked layer. Adding Dimensions is a great way to create alternative images to use for a slideshow or as icons. It works well with illustrations, 3D artwork or photographs. By adding the Layer and using the Stamp Tool, you can create a low-res preview of your image, which can then be used as a low-res version of your original. The new Dimension option will be available in.psd files in the year 2019. If you've been waiting for some time, you'll need to wait just a little longer! It has recently been announced that there will be new updates to Adobe Photoshop in 2020. With AI and advanced filters, with Lens Blur, and History Panel updates are coming with the release. The new History Panel will provide you with a dynamic Timeline to review your past edits, and you'll get to experience all the new features in 2020. Now, let's take a look at some of the anticipated new features for 2019. And some updates for 2020. These can change at any time, so please check back regularly. In 2019, the single node stroke tool was enhanced to work with the latest versions of Photoshop. Adobe has highlighted this tool as one of the five most anticipated new features for the year. How exciting!

adobe photoshop free download apk adobe photoshop cc apk free download for pc adobe photoshop cc for android free download adobe photoshop app free download adobe photoshop cc 2018 amtlib.dll crack free download adobe photoshop cc 2015 crack amtlib.dll free download adobe photoshop actions free download adobe photoshop cs3 software setup serial number free download adobe photoshop 7.0 noise filter free download adobe photoshop new version free download for windows 10

Adobe Photoshop CC 2018: Digital Photo Editing Masterclass simplifies the complex world of image retouching and editing tools. By focusing on the fundamentals of photography and photo editing, you'll learn the tools you need to compose, crop, extract, and edit great images, as well as enhance the most popular photographic and video formats. And of course, you'll learn about the new features added in this Photoshop update. **Adobe Photoshop CC 2019:** Now, Adobe has a new name for its next update of Photoshop, ensuring that it will always belong to the Creative Cloud team. That is quite an upgrade, isn't it? Wait for the release of Photoshop CC 2019, which is expected to be available towards the end of this year. Adobe Photoshop CC 2019: The Rebranding of Photoshop: It has been a long time coming and the release has finally been announced. But before we look into the release of Photoshop CC 2019, let's check how the newest version of Photoshop stands on the spectrum of complexities and features. On the other hand, there are two versions of mobile app Photoshop Express, one is for Android devices, and the other is for iOS. They have the same features. There also used to be a web app Photoshop.com, but it is defunct. Actually the software was released initially for the Mac platform, but now is available for every platform, including Windows, iOS, Android, macOS, and Linux. There are few image editing tools

are available for Windows, Mac, Windows, iOS, Android, macOS and Linux. Photoshop is one of the most outstanding tools. It is a good image editing tool that provides everything that you wish for.

You just need to download the app from Google play store, iTunes or Apple's App store, and install it on your smartphone or computer. Once you download any image editing software, it would import the image files just like the Adobe Photoshop. You can use the tools as well as image filters to edit the imported image files. For more information on photo editing software, check out our top photo editing software list .

Adobe has recently announced the new feature releases for Photoshop for 2021, as well as a range of new additions to Photoshop Elements. On Photoshop, there's a number of new and exciting features, including reimagined filters powered by Adobe Sensei, which allow you to change the direction of a person's gaze in seconds (it's pretty trippy stuff!). Granted, it doesn't just cover image editing, as it has a whole bunch of other features, including illustration and motion graphics tools, and video editing tools, a feature that has come to dominate the market with support for 4K **resolution** and high-quality color grading. While there are certainly quite a few features available for a Photoshop, it simply doesn't register as an emerging game-changing software if you're not going to be able to edit and compose raster images, adapt some text and typography based on layout, add some animation, and spend some time in the art tools. Adobe Photoshop is the favoured state-of-the-art image editing software produced by Adobe for professional photographers and graphic designers. Whether you are a photographer trying to display a series of images on a wall, a web designer making site or mobile apps, or an illustrator trying to mix up some vector art-- you've found the right performance issues for Photoshop. Adobe Photoshop is made for photographers who make photos, movie and video producers who make movies, and graphic designers who create typographic compositions.

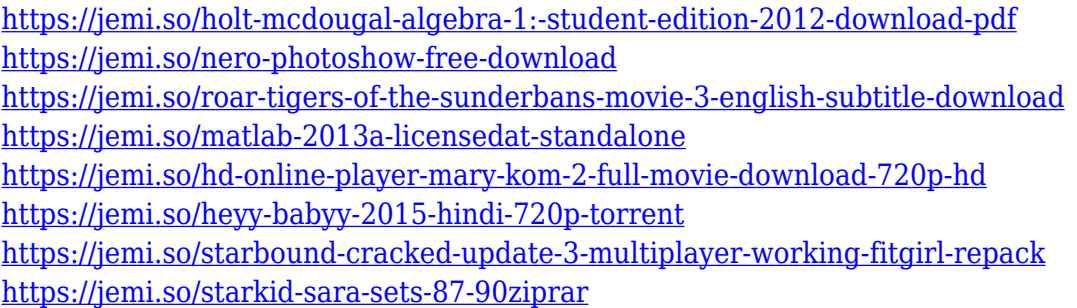

Adobe Fireworks was the primary software for creating interactive prototypes from design to production. In recent version of Photoshop CC, the fire path has been split into Fireworks and Photoshop. The Fireworks component is imported into Photoshop to create interactive prototypes and then exported as a flattened SVG file to be used within Fireworks. To avoid any confusion, this is the Fireworks component that will continue to be supported by Adobe. If you need to use Fireworks to design, prototype or create interactive graphics then you should continue to follow the Fireworks Updates, as the Adobe Fireworks Update Center . A better way (using the CS5) to link or drag a smart object. If you drag the Smart Filter (or any other smart object) to different part of the image, the smart object will act as mask and will hide everything else. The work area will be set on the location of the smart object. For example: you can use the Clone Stabilization

tool to remove a spot or sharpen the image and then link the stroke to the smart object. This will make the smart object, which is the mask, and the work area will be set on its location, so you will not need to move the work area to follow the mask. However, if you do so, you'll be able to link and move the smart object as you want. The work area will not move with the smart object. GitHub is using the Border Type and Inner Glow filters as a powerful "Nudge to Inspire" Site Kit SDK. By placing the "Nudge" filters in a custom-rendered "Nudge" CSS sprite, it becomes a common design element. Let's explore the "Nudge to Inspire" layout with an example.

Dialogs can be opened to easily switch between artboards and quickly apply or undo edits. Customizable buttons are added to dialogs to quickly apply blends or adjust colors and levels. Artboards can be grouped and ungrouped, and their properties (including opacity, blending mode, and visibility) can be set separately. Color adjustments can be made on the fly using the Color Balance dialog panel. Artists can make adjustments to the RGB, CMYK, or HSB color spaces, and more precision settings can be made. The Color Curves panel can be used to create and adjust color curves using the Magic Wand, Quick Selection, Lasso, Magnetic Lasso, Elliptical Marquee, and Eraser tools. The Smart Sharpen tool analyzes pixels for the best possible edge definition. The Sharpen tool can be found inside the Edit menu, and it applies pixel-by-pixel sharpening to improve the appearance of images. Users can adjust or sharpen a particular object, area, layer, and image plane, or they can apply the Sharp Mask to specific areas of an image. Layer styles allow users to add layer effects, such as Bevel and Emboss, Watercolor, and Soft Light. Layer effects are applied to selected layers. Layer styles can also affect layer's appearance. The Layer Effects panel includes a collection of 16 customizable layer effects that are organized by type. The Gradients panel allows for adjustments of the blend sliders and transparency on both the mask and layer itself. Live Crop is a quick way to crop images without affecting the visual content or resolution. It applies a crop directly, as you resize the image layer, without the need to crop the image using the Crop tool first. As shown in the below screenshot, Live Crop can be applied to the image layer at any time during the design process, and simply needs to be moved into position with the mouse.